# Mobil Telefon ve Pic Mikrodenetleyici Kullanarak Uzaktan Esnek Kontrol Sağlanması

## İbrahim ÇAYIROĞLU $^{\rm l}$ , Salih GÖRGÜNOĞLU $^{\rm l}$

Karabük Üniversitesi, Teknik Eğt. Fak., Elektronik ve Bilgisayar Eğt. Böl., 78050, Karabük<sup>1</sup> Tel:+90 (370) 4338200, Fax: +90 (370) 4338204[, icayiroglu@karabuk.edu.tr,](mailto:icayiroglu@karabuk.edu.tr) [salihg@karabuk.edu.tr](mailto:salihg@karabuk.edu.tr)

**Özet - Günümüzde mobil telefonlar bir çok alanda yaygın bir kullanıma sahiptir. Pek çok insan uzaktaki bir sistemi izlemek yada kontrol etmek amacı ile cep telefonlarını kullanmaktadırlar. Bu çalışmada bir PIC mikrodenetleyici, mobil telefon üzerinden GSM teknolojisini kullanarak aldığı mesajlarla bir sistemi kontrol etmek için kullanılmıştır. Bu sistemin yer ve zamandan bağımsız olarak kullanılabilmesi gibi avantajları vardır. Ayrıca küçük değişikliklerle farklı sistemlere adapte edilebilmesi gibi bir esnekliğe de sahiptir. Sistem uzaktan kontrolde düşük maliyetli ve esnek yapıda bir çözüm sunmaktadır.** 

#### *Anahtar Kelimeler* **- Uzaktan Kontrol, PIC, GSM.**

**Abstract - Nowadays, cellular phones are commonly used in several areas. Many people use their mobile phones for the purposes to communicate with remote systems to control or to track the systems. In this study a PIC microcontroller is used for controlling a system based on the messages received by GSM technology through mobile phone. This system has advantages such that it can be used independently from location and without time constraints. It has also the flexibility to adapt to different system with minor modifications. Implementing this type of system brings low cost for controlling the system remotely in terms of flexible structure.**

*Keywords -* **Remote Control, PIC, GSM.**

## I. GİRİŞ

Günümüzde zaman kontrollü sistemler yerini uzaktan kontrol edilen sistemlere bırakmaktadır. Yaşamın vazgeçilmezleri arasında bulunan mobil iletişim sayesinde insanlar nerede olursa olsun sürekli taşıdıkları cep telefonları ile uzaktaki bir sistemi kontrol etme, sistemin durumundan haberdar olma gibi işlemleri gerçekleştirebilmektedir [1-3].

Son yıllarda gerçekleştirilen çalışmalarda mobil telefon uygulaması olarak, ses ile robot kontrolü [4], trafik yönetimi ve kontrolü [5], resimlerin dijital kameradan alınıp internete aktarımı [6] gibi bir çok çalışma yapılmıştır. Evdeki araçları kontrol etmek için bluetooth ve mobil telefonun kullanıldığı başka bir çalışma yapılmıştır [7]. Dağınık sistemler için uzaktan bir kontrol sistemi tasarımı yapılmıştır. Sistem mobil telefon iletişimi kullanılarak tasarlanmıştır [8]. GSM iletişim sistemi kullanarak uzaktan bir su pompalama istasyonu kontrol edilmiştir [9].

M2M kablosuz iletişim teknolojisinin kullanıldığı ev otomasyon sistemi [10] GSM hücresel iletişim sistemi kullanılarak tasarlanmış ve uygulanmıştır. Bu çalışmada kontrol edilecek devre elemanları, mikroişlemci, GSM modülünü birleştirilerek geniş bir alanda kullanılması sağlanmıştır.

Diğer bir ev otomasyon sisteminde [11] ise yeni bir teknik olan veri madenciliği tekniği üzerinde durulmaktadır. Veri madenciliği girilen verilerden, veriler arasındaki ilişkiler göz önünde bulundurularak geçerli bilgiye ulaĢma yöntemidir. Bu çalışmada akıllı bir ev sistemi için, elde edilen verilere göre iki algoritma geliştirilmektedir. Son olarak bir algoritma analizi oluşturularak sonuca ulaşılmaktadır.

Literatürde konu ile ilgili yerli bir çok çalışma bulunmaktadır. Bekiroğlu E. ve arkadaşı GSM kullanarak ultrasonik bir motorun kontrolünü yapmışlardır [12]. Motoru dijital olarak sürmek için bir sürücü sistem tasarlamışlar ardından sürücü devrenin ve mobil telefonun çıkışına bir çözücü devre ve mikro kontrol edici eklemişlerdir. Sistem çeşitli hızlarda, durumda ve yönde test edilmiştir.

Akıllı stokerli kazan sistemi çalışmasında [13] seraların ve binaların ısıtılması amacıyla kullanılan kömür kazanlarını kontrol eden bir sistem tasarlamıştır. Sistemde Basic tabanlı SAI Türkçe programlama dili kullanılmıştır. Sistem kazan sıcaklığı sera içi sıcaklığı ve dış sıcaklık arasında bağlantı kurar ve set edilen değerler dahilinde çalışır. Sera ve bina ısıtmasının araĢtırma amaçlı incelenmesi için, 4800 baud hızında, RS232 bağlantısı vardır. PC ve Datalog Programı sayesinde, sistemdeki tüm değişiklikler kayıt altında tutulabilmektedir. Sistem kontrolünde PIC16F877 kullanılmıştır.

Uzaktan sabit telefon hattı ve modem kullanılarak bir evdeki cihazların kontrolü çalışmasında [14] kullanıcı sistemi uzaktan sabit telefonun tuşlarını kullanarak evdeki cihazları kontrol edebilmektedir. Otomasyon sisteminin yazılım kısmında modemden bilgileri almak için TAPIEx ActiveX Control 2.6 yazılımı kullanılmaktadır. Bu yazılımdan alınan bilgilere dayanarak istenen amacı gerçekleştirecek ve portları kumanda edecek bir arayüz yazılımı geliştirilmiştir. Bilgisayar çıkışından rölenin sürülebilmesi için bir röle devresi hazırlanmıştır. Kumanda edilen röle sayesinde evdeki tüm cihazların kontrolü sağlanabilmektedir.

Gedikpınar M. ve arkadaşı ülkemizdeki tarım arazisi ve tarımsal faaliyetler dikkate alarak, telefon hatları üzerinden verilen komutlar ile sulama sistemlerinin otomatik kontrol edilmesini sağlayan bir kontrol devresi tasarlamıştır [15].

[16]'de Kürklü A. ve arkadaşı bir bilgisayar tarafından kontrol edilen tam otomatik sera otomasyonu geliştirmişlerdir.

Su deposu otomasyon sistemi çalışmasında [17] içme ve sulama su ihtiyacını karşılamak üzere iki depodan oluşan sistemin otomatik kontrolü gerçekleştirilmiştir. Ana depodan telsiz sinyalleri ile gelen su seviyesine göre pompalar otomatik olarak çalışır. Sistemin çalışması radyo frekansı kullanılarak internet üzerinden izlenmekte ve kontrol edilmektedir. internet üzerinden izlenmekte ve Pompaların otomatik olarak çalışması için PIC PLC, su seviyesini algılamak için SSR rölesi kullanılmıştır. Sistemin programlama dili ise Visual Basic tabanlı SKOP V25 kontrol yazılımıdır. Kullanılan bilgisayarın internete bağlı olması durumunda uzaktan izleme ve değişiklik yapılabilmektedir.

Yapılan bu çalışmada kontrol edilecek sistem bir GSM Kontrol Sistemine (SIM kart, GSM modülü ve PIC devresine) bağlanmıştır. Kontrol sistemi içinde bulunan PIC, bilgisayar yoluyla farklı kullanım ve sistemler içinde değişik şekillerde programlanıp, sistemin istenilen amaca yönelik kontrolü sağlanmıştır.

Bu sistem evlerde ve bürolarda; güvenlik, cihaz kontrolü, sanayide; makine durumlarını öğrenme, sıcaklık, gaz, nem kontrolü, tarımda; hava durumunu öğrenme, siloların durumu hakkında bilgi alma, sulama sistemlerini kontrol etme, sağlıkta; hasta takibi gibi pek çok alanda kullanılabilecektir.

## II. SİSTEMİN MODELLEMESİ

Sistemin kontrolü, kullanıcı tarafından verici telefondan SMS gönderilerek alıcı telefona bağlı olan aktif haldeki GSM Kontrol Sistemi tarafından gerçekleştirilir. Gönderilen SMS mesajı önce alıcı telefona ulaşmaktadır. Telefonda bekleyen mesaj, alıcı telefona bağlı bulunan GSM kontrol sistemi içindeki PIC kontrol devresi tarafından belli aralıklarla okunmakta ve mesajın içeriğine bağlı olarak PIC tarafından istenen çıkış kontrol edilmektedir. PIC devresine bağlanan bir LCD ekranından da durum kontrolü yapılabilmektedir (Şekil 1,2).

Sistemin donanımı iki adet cep telefonu, kontrol devresi ve sürücü devrelerinden oluşmaktadır. Kontrol devresi cep telefonundan aldığı komutlarla led ve role gibi elemanları sürücü devreler yardımı ile kontrol etmektedir. Kontrol devresindeki elamanların çalışması için 12V ve 5V kullanılmıştır. 12V rölelerin tetiklenmesinde, 5V ise PIC'in, LCD'nin ve MAX232 seri port arabirim entegresinin beslenmesinde kullanılmıştır. Şekil 2'de gerçekleştirilen sistem görülmektedir.

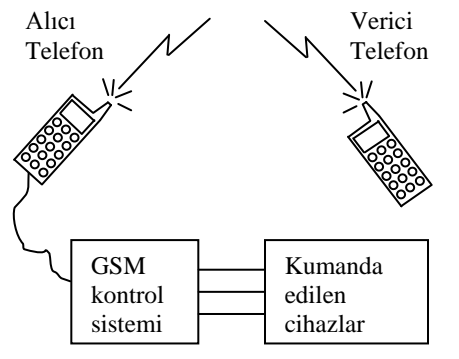

**Şekil 1.** Sistemin genel yapısı.

Sürücü devresi 8 adet röle anahtarlamasından oluşmaktadır. Bu rölelerin 4 tanesi çift kontak olup aktif ve pasif durumdayken farklı kanallardan çıkış vermektedirler. Çıkış noktalarını kontrol etmek için SMS komutları oluşturulmuştur. Kullanılan örnek komutlardan bazıları su sekildedir.

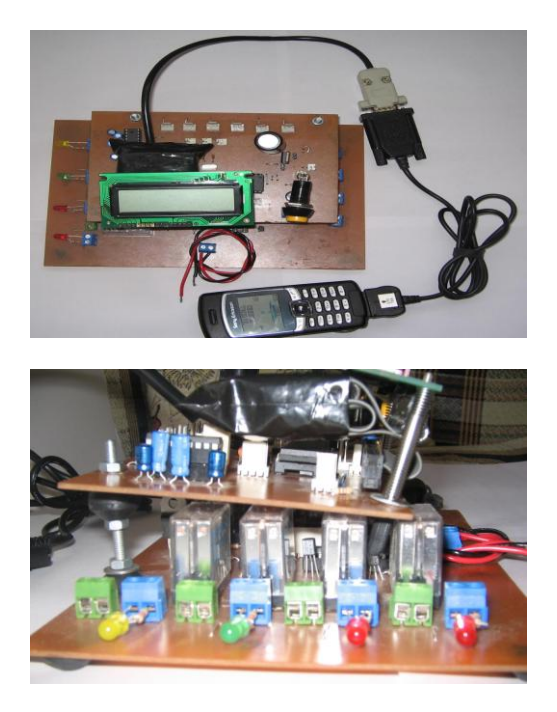

**Şekil 2.** Sistemin genel görünümü

LAMBAAC -LAMBAKAPA, CAMAC - CAMKAPA, ALARMAC - ALARMKAPA, KAPIAC -KAPIKAPA. Röleler PIC16F877'nin PORT B'sine bağlanmıştır. PORT B'ye bağlı olan röleleri tetiklemek amacıyla BC337 tipi transistorler kullanılmıştır. PIC'in PORT B'si 1K'lık direnç ile transistörün beyzine bağlanmıştır. Kollektör ise rölenin bobininin bir ucuna, bobinin diğer ucuna ise 12V gerilim bağlanmıĢtır. Bu durumda PORT B'nin ilgili bacağı aktif ve pasif olma (1 ve 0) durumuna göre bağlı bulunduğu röleyi tetiklemektedir.

Kullanıcının sistemin durumunu sürekli olarak takip edebilmesi için devreye bir adet LCD ekran eklenmiştir. LCD yi kontrol edebilmek için Şekil 3'de görüldüğü gibi PIC'in B ve D portları kullanılmıştır.

PIC'in üzerindeki PORT C'nin 6 ve 7 numaralı bacakları PIC'le cep telefonu arasındaki seri haberleşme için kullanılmıştır. Şekil 3'de görüldüğü gibi bu amaçla devreye 9 pinli konnektörden önce MAX232 bağlanmıştır. MAX232  $5V'$ uk bir gerilimle beslenmesine karşın çıkışında +12V ve -12 V üretir. Bu sayede sistem veri alış verişine hazır hale gelmiş olur.

## III. YAZILIM

Cep telefonu ile seri port üzerinden bağlantı kurarak komutları almak ve istenen kontrol işlemlerini gerçekleştirmek içim PIC16F877 mikro denetleyicisinin programlanması gerekmektedir. PIC kontrol yazılımı Pic Basic dili kullanılarak gerçekleştirilmiştir. Kontrol yazılımı cep telefonundan seri port aracılığı ile aldığı komutları yorumlamakta ve gerekli işlemleri yerine getirmektedir. LCD ekranda ise sistemi kulanan kişiye mesajlar verilmektedir. PIC Basic ile Portlara veri göndermek, LCD ekranı kontrol etmek, matematiksel işlemler yapmak, karşılaştırma ve döngüler kurmak Assembly diline göre daha kolay bir şekilde gerçekleştirilebilmektedir. PIC kontrol yazılımının algoritması Şekil 4'de verildiği gibidir.

PIC16F877 ile cep telefonunun haberleşmesi asenkron olarak gerçekleşmektedir. Asenkron haberleşme iletişimin sürekli olmadığı ve iletişim hızının yüksek olmasının gerekmediği durumlarda tercih edilmektedir. Sistemde veri iletim hızı 9600 baud olarak ayarlanmıştır. Bu hız bu tür bir uygulama için yeterli olmaktadır.

PIC'in, cep telefonuna gelen mesajı alıp değerlendirebilmesi için cep telefonlarına yönelik standart olarak geliĢtirilen AT(Attention Telephpne) komutlarından yararlanılmıştır. Bu komutlar TEXT ve PDU (Protocol Data

Unit) formatları olmak üzere iki ayrı formatta kullanılmaktadır. Sistemde TEXT formatı tercih edilmiştir. PIC bağlı bulunduğu telefondan mesajları AT komutları yardımıyla okumakta ve okunan mesajlar alıcı telefondan yine bu komutlar yardımıyla silinmektedir.

AT komutları ETSI (Europen Telecommunication Instute)'nin cep telefonları için geliştirdiği standartlardan biridir. AT komutları cep telefonunun mevcut özelliklerini öğrenmek, cep telefonuyla çeşitli uygulamalar yapmak, cep telefonunun ayarlarını değiştirmek için kullanılır.

Programın içerisindeki bazı önemli modüller açıklamalarıyla birlikte aşağıda verilmiştir. Başlangıçta program içinde kullanılan değişkenler ve sabitler tanımlandıktan sonra verilen program parçaları kullanılmış ve tekrarlı benzer bölümler çıkarılmıştır (Tablo 3).

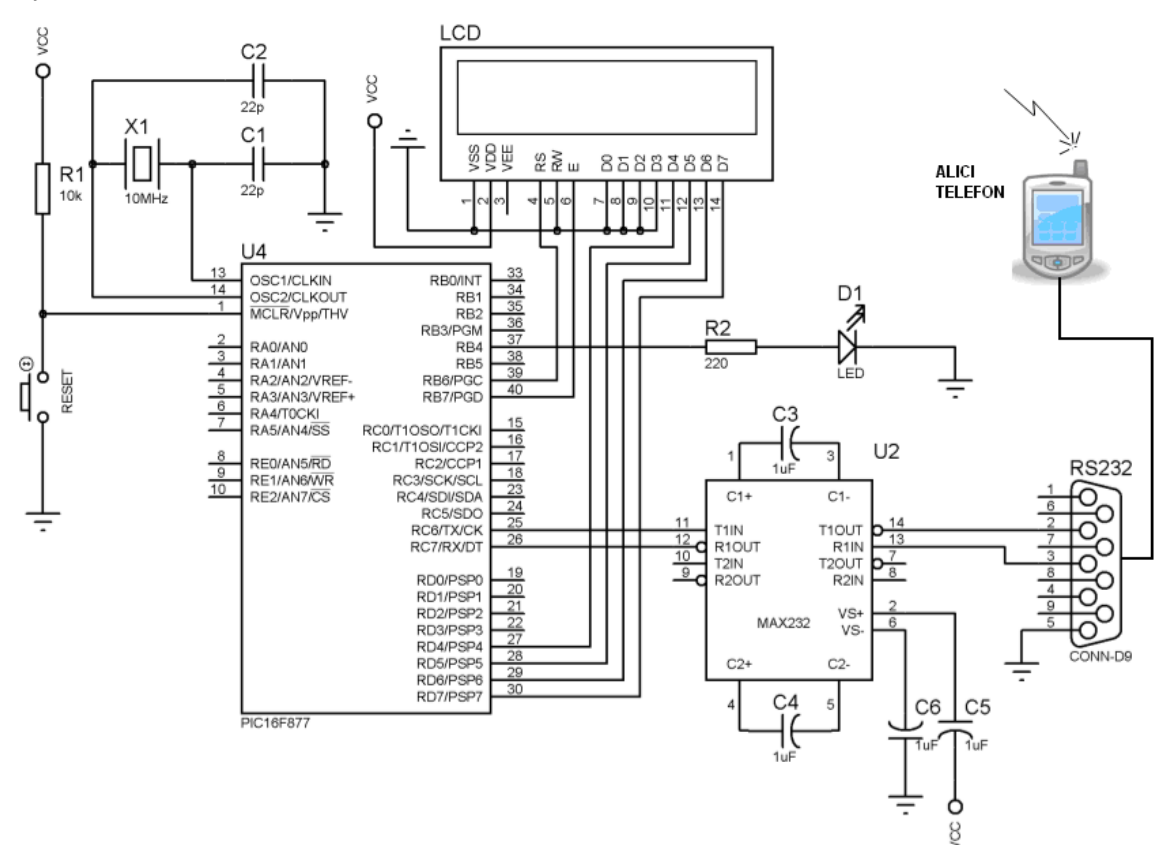

**Şekil 3.** LCD ve MAX232'nin PIC'e bağlanması.

| Başla                                               |
|-----------------------------------------------------|
| -Giriş ve Çıkış olarak kullanılacak portları ayarla |
| TRISB=%00000000 ; PortB çıkış olarak ayarlandı      |
| ; Port D çıkış olarak ayarlandı<br>TRISD=%0000000   |
| -Programda kullanılacak değişkenleri tanımla        |
| -Portları uygun bir biçimde koşulla                 |
| -Gönderilen mesajı oku                              |
| -Mesajdaki komutları uygula                         |
| -Port B'nin durumunu LCD'de göster                  |
| $S$ on                                              |

**Şekil 4.** PIC kontrol yazılımının algoritması

**TABLO 2.** PROGRAMDA KULLANILAN AT KOMUTLARI

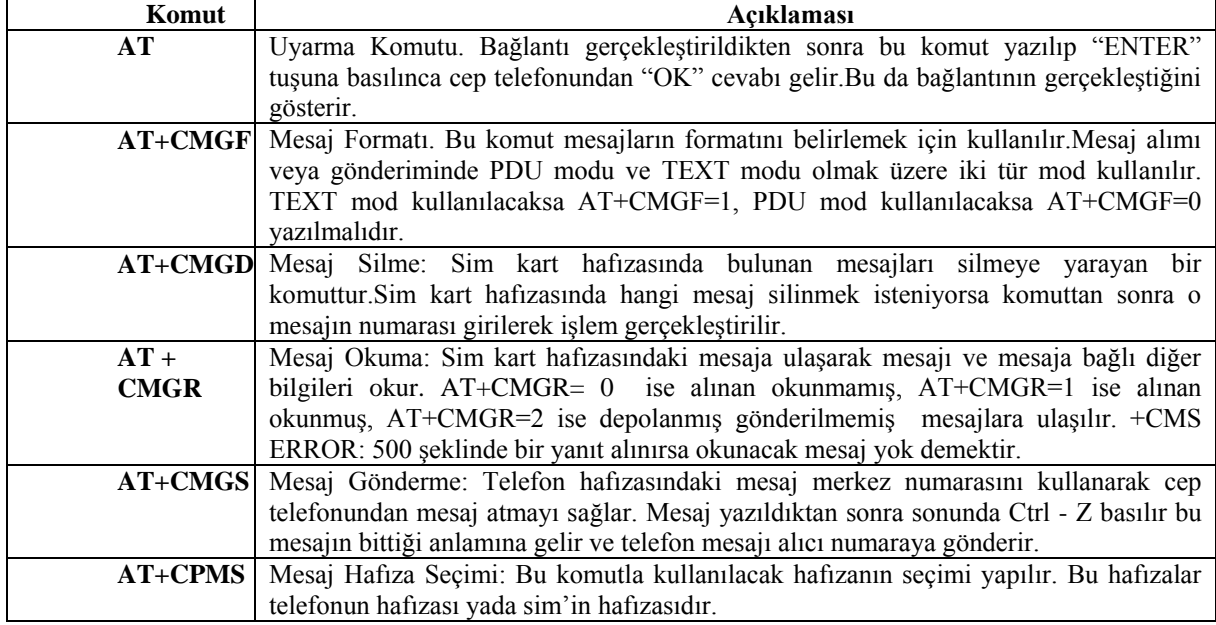

TABLO 3. PROGRAM İÇERİSİNDE KULLANILAN BAZI ÖNEMLİ MODÜLLER.

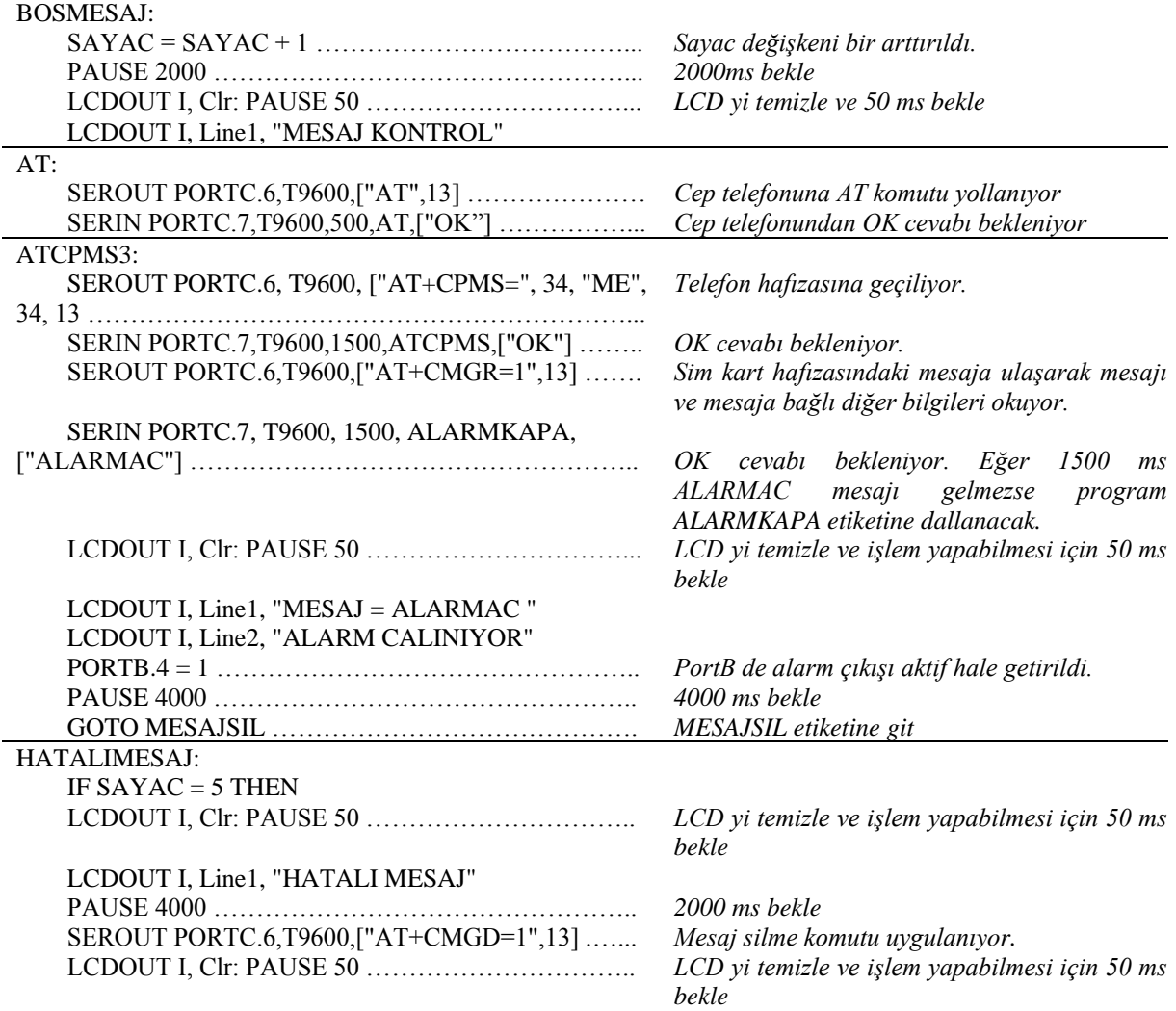

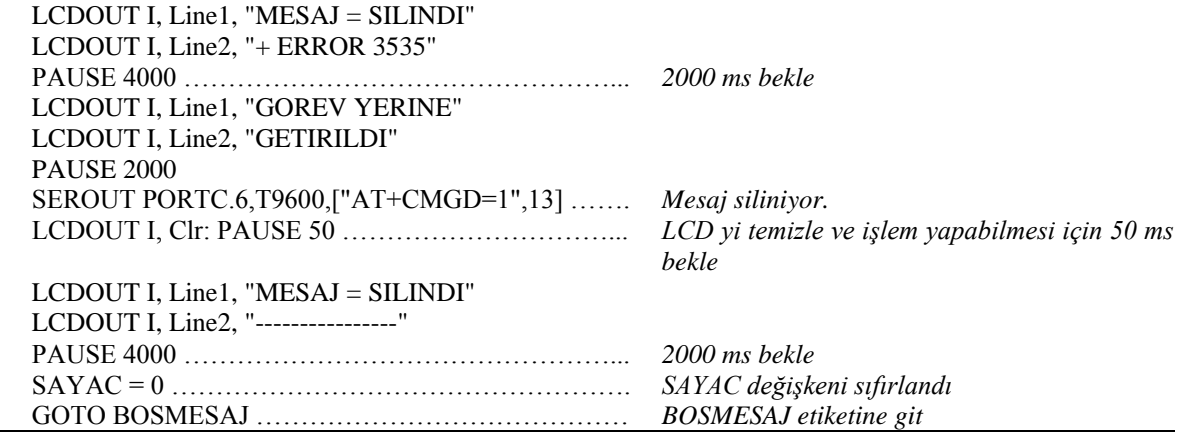

#### IV. SONUÇLAR VE ÖNERİLER

Yapılan bu çalışmada PIC mikrodenetleyici ve mobil telefon kullanarak mesajla bir sistemin uzaktan kontrol edilmesi sağlanmıştır. Bu sistemin yer ve zamandan bağımsız olarak kullanılabilmesi büyük avantaj sağlamaktadır. Ayrıca küçük değişikliklerle farklı sistemlere adapte edilebilmesi gibi bir esnekliğe de sahiptir. Sistem, uzaktan kontrolde düĢük maliyetli ve esnek yapıda bir çözüm sunmaktadır.

Sistemin güvenliğini sağlamak için telefon numarasının kontrolü veya Ģifre taramasının yapılması gerekir. Uzaktan kontrol yolu ile kapı ve pencerelerin kilitlenmesi, bilgisayar, buzdolabı gibi ev cihazlarının uzaktan açılıp kapatılması, elektriğin kesilmesi veya küçük değişikliklerle eve giren davetsiz misafirlerin uzaktaki bir kişiye bildirilmesi gibi pek çok amaç için düĢük maliyetli bir çözüm olarak kullanılabilir.

## V. KAYNAKLAR

- [1] Lin, C.E., Li, C.C., Hou, A.S., Wu, C.C., A real-time remote control architecture using mobile communication, IEEE Trans. Instrum. Meas. 52(4), 997–1003, 2003.
- [2] Patrick K., Griswold W.G., Raab F., Intille S.S., Health and the mobile phone, Am. J. Prev. Med, 35, 177– 81, 2008.
- [3] Rice R, Katz J., Comparing internet and mobile phone usage: digital divides of usage, adoption and dropouts. Telecommunications Policy, 27, 597–623, 2003.
- [4] Kubik, T. Sugisaka, M., Use of a cellular phone in mobile robot voice control, In: Proceedings of the SICE, Nagoya, July 25–27, 106–111, 2001.
- [5] Astarita, V., Floarian, M., The use of mobile phones in traffic management and control, In: Proceedings of the IEEE Intelligent Transportation Systems Conference, Oakland, August 25–29, 10–15, 2001.
- [6] Corcoran, P.M., Bigioi, P., Steinberg, E., Wireless transfer of images from a digital camera to the internet via a standard GSM mobile phone, IEEE Trans. Consum. Electron. 47(3), 542–547. 2001.
- [7] Kanma, H., Wakayabashi, N., Kanazawa, R., Ito, H., Home appliance control system over Bluetooth with a cellular phone, IEEE Trans. Consum. Electron. 49(4), 1049–1053. 2003.
- [8] Boquete, L., Bravo, I., Barea, R., Garcia, M.A., Telemetry and control system with GSM communications, Microprocess. Microsyst. 27, 1–8, 2003.
- [9] Hartman, M., Lowiec, E., Boguslawski, P., Water pumping stations remote control systems in depression area based GSM-900 cellular communications system, In: Proceedings of the TCSET'2002, Lviv-Slavsko, February 18–23, 291–293, 2002.
- [10] Alheraish, A., Alsheraihi S. and Abouel-Ela M., Design of Home Automation System, [The Second IASTED International Conference,](http://www.iasted.org/conferences/2004/cambridge/ccn-program.pdf)  [2004.](http://www.iasted.org/conferences/2004/cambridge/ccn-program.pdf)
- [11] [Edwin O.H., Diane J.C.,](http://search2.computer.org/advanced/Author_Result.jsp?qtype=3&select=50&qOpt1=DC_CREATOR&sortOrder=d&queryName=Edwin%20O.%20Heierman,%20III) Improving Home Automation by Discovering Regularly Occurring Device Usage Patterns, [Third IEEE International](http://csdl2.computer.org/persagen/DLAbsToc.jsp?resourcePath=/dl/proceedings/icdm/&toc=comp/proceedings/icdm/2003/1978/00/1978toc.xml)  [Conference on Data Mining,](http://csdl2.computer.org/persagen/DLAbsToc.jsp?resourcePath=/dl/proceedings/icdm/&toc=comp/proceedings/icdm/2003/1978/00/1978toc.xml) Melbourne, Florida, USA, 2003.
- [12] Bekiroglu, E., Daldal, N., Remote control of an ultrasonic motor by using a GSM mobile phone, Sensors and Actuators, 120, 536–542, 2005.
- [13] İnan, A.İ, Sera otomasyon sistemi, Bilgi Teknolojileri Kongresi, Denizli, 06-08 Mayıs 2002.
- [14] Çayıroğlu, İ., Erkaymaz, H., Uzaktan Sabit Hat Erisimli Bilgisavar Destekli Ev Otomasyonu, PAÜ Mühendislik Fakültesi Dergisi, 13(3), 379-385. 2007.
- [15] Gedikpınar, M., Çavaş, M., PIC Mikrodenetleyici Kullanılarak Telefon Hatlar Aracılığı ile Sulama Sistemlerinin Kontrolü, Politeknik Dergisi, 8(3), 249-254, 2005.
- [16] Kürklü, A., Çağlayan, N., Sera Otomasyon Sistemlerinin Geliştirilmesine Yönelik Bir Çalışma, Akdeniz Üniversitesi Ziraat Fakültesi Dergisi, 18(1), 25-34, 2005.
- [17] İnan, A.İ., İçme Suyu Kuyuları ve Depolarının Rf & Internet Destekli Otomasyonu ve GeniĢ Arazide Uygulaması, Otomasyon dergisi, 59- 162, 2005.